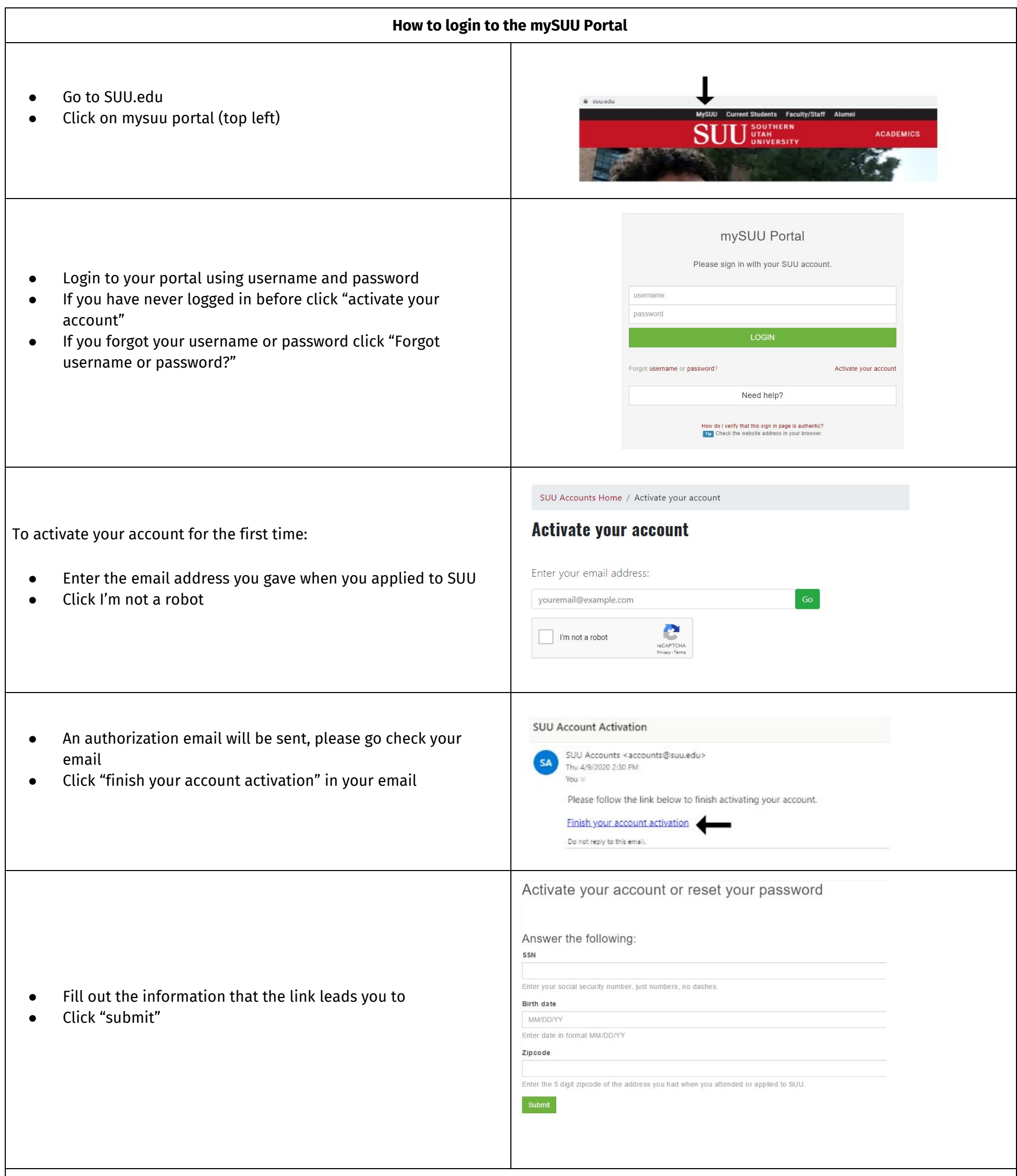

If you need further assistance please contact the help desk at (435) 865-8200